1ère année Master GLSD

Département d'Informatique

Université de Biskra

Année 2020/2021

# **Object Constraint Language (OCL)**

Dr. Mohamed Lamine Kerdoudi

Email: l.kerdoudi@univ-biskra.dz

# **Introduction**

- OCL est une norme de l'OMG
	- Version : 2.4 (2014)
	- Peut s'appliquer sur tout type de modèle, indépendant d'un langage de modélisation donné
- OCL est un langage formel, basé sur la logique des prédicats du premier ordre
- Il permet d'annoter les diagrammes UML en permettant notamment l'expression de contraintes.

# **Exemple d'application bancaire**

- **Application bancaire:**
	- Des comptes bancaires
	- Des clients
	- **Des banques**

### **Spécification**

- Un compte doit avoir un solde toujours positif
- **Un client peut posséder plusieurs comptes**
- **Un client peut être client de plusieurs banques**
- Un client d'une banque possède au moins un compte dans cette banque
- Une banque gère plusieurs comptes
- $\blacksquare$  Une banque possède plusieurs clients  $\frac{3}{3}$

## **Diagramme de classe**

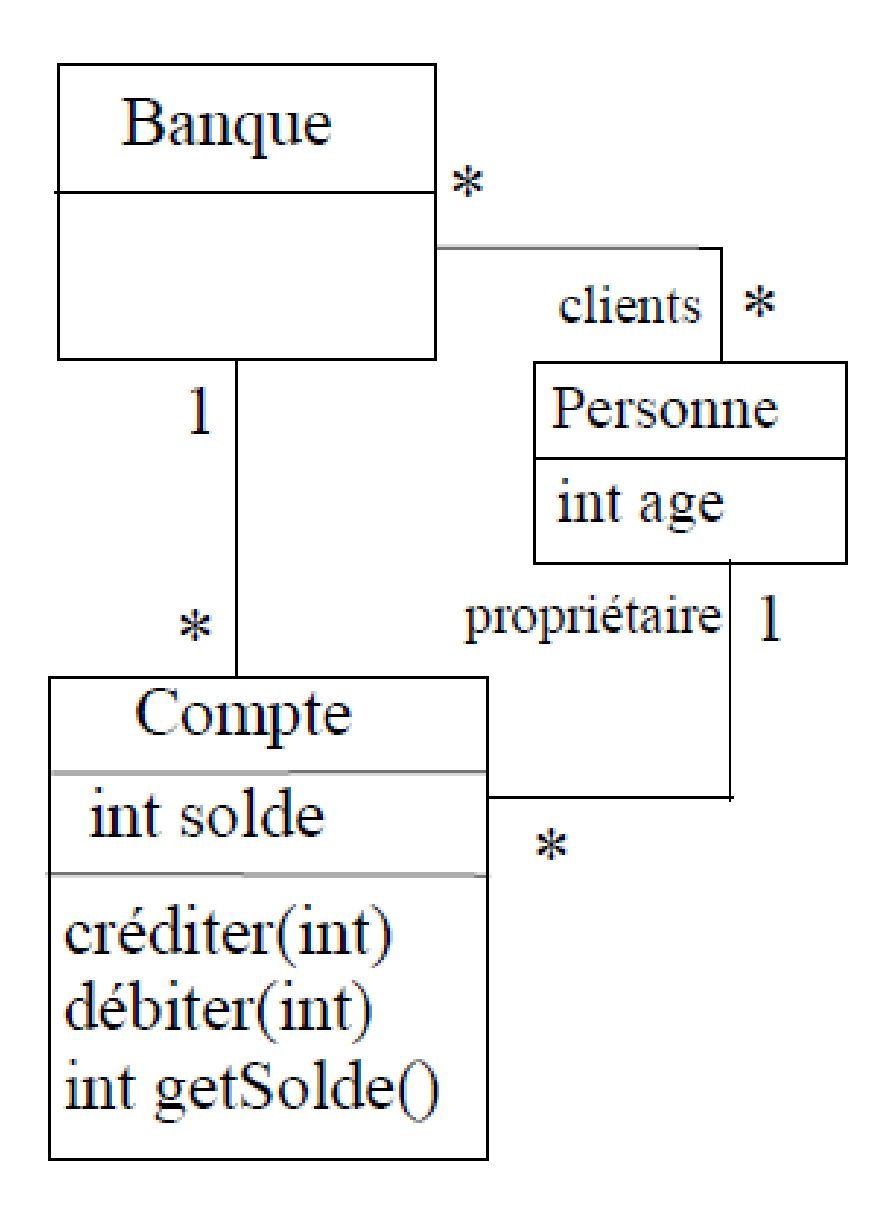

# **Problème : Manque de précision**

 Le diagramme de classe ne permet pas d'exprimer tout ce qui est défini dans la spécification informelle

#### **Exemple**

- Le solde d'un compte doit toujours être positif
	- $\rightarrow$  Il faut ajouter d'une contrainte sur cet attribut
- Le diagramme de classe permet-il de détailler toutes les contraintes sur les relations entre les classes ?

# **Diagramme d'instances 1**

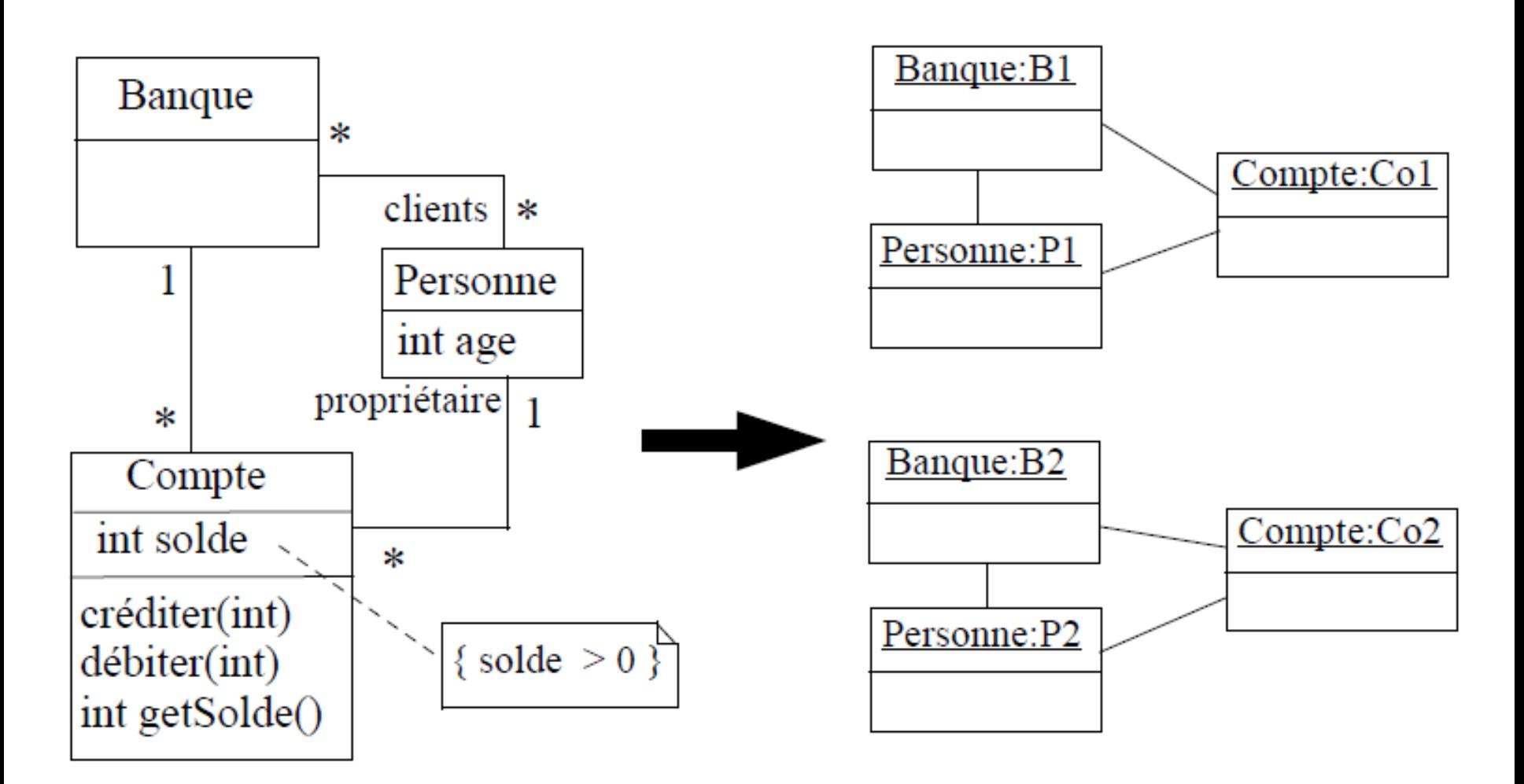

 Diagramme d'instances **valides** vis-à-vis du diagramme de classe et de **la spécification attendue**

# **Diagramme d'instance 2**

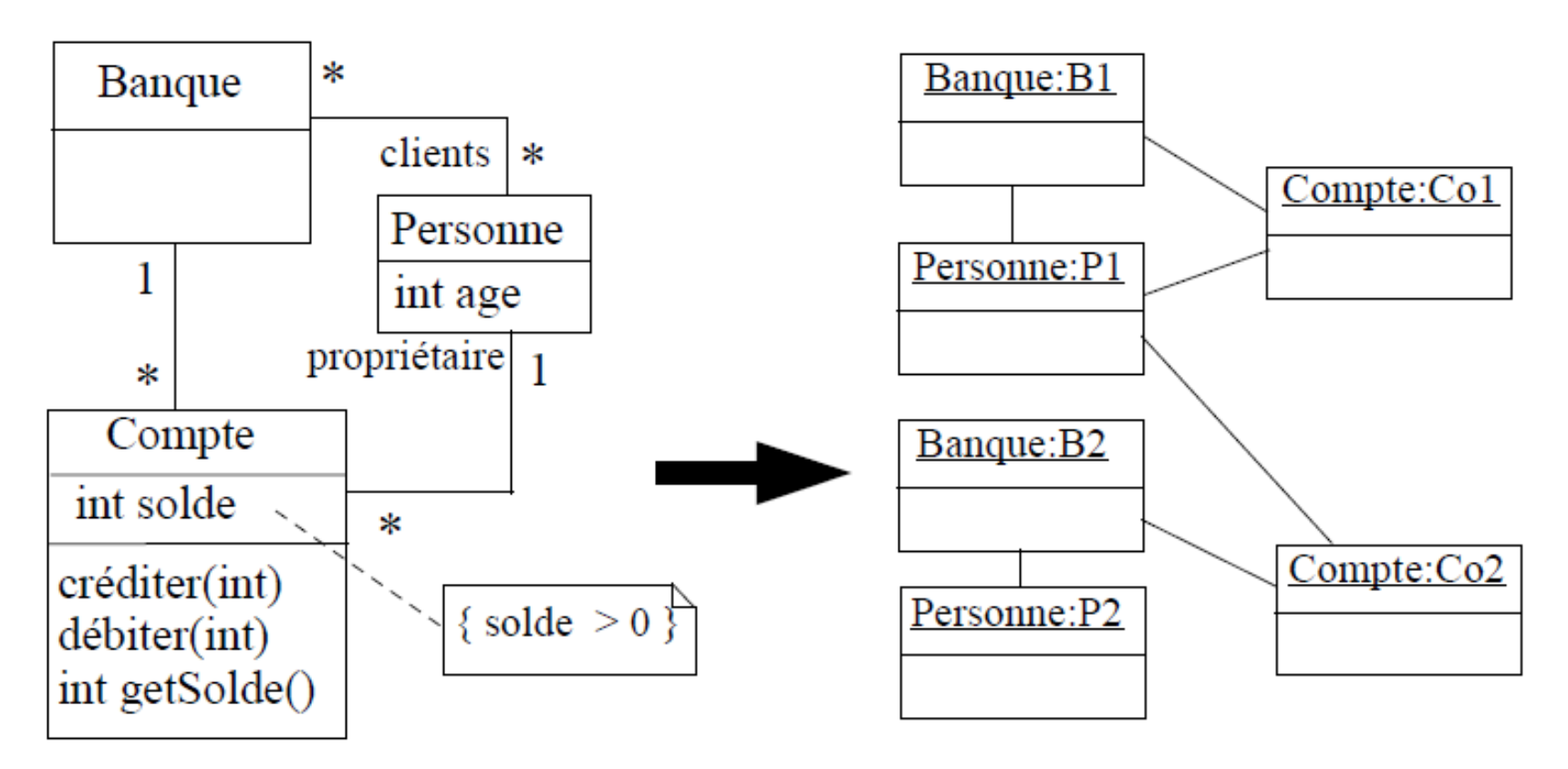

- Diagramme d'instance **valide** vis-à-vis du **diagramme de classe mais ne respecte pas la spécification attendue**
	- Une personne a un compte dans une banque où elle n'est pas cliente
	- $\triangleright$  Une personne est cliente d'une banque mais sans y avoir de compte

# **Diagrammes UML insuffisants**

- **Pour spécifier complètement une application** 
	- **Diagrammes UML seuls sont généralement insuffisants**
	- Nécessité de rajouter des contraintes
- Comment exprimer ces contraintes ?
	- Langue naturelle mais manque de précision, compréhension pouvant être ambiguë
	- Langage formel avec sémantique précise : **par exemple OCL**
- **OCL : Object Constraint Language**
	- **Langage de contraintes orienté-objet,**
	- **Formel** (mais « simple » à utiliser) avec une syntaxe, une grammaire, une sémantique (manipulable par un outil)
	- $\textsf{\textbf{S}}$  S'applique entre autres sur les diagrammes UML  $\textsf{\textbf{S}}$

# **Objectif du langage OCL**

- Accompagner les diagrammes UML de descriptions :
	- $\rho$  précises
	- $\triangleright$  non ambiguës
- Eviter les désavantages des langages formels traditionnels qui sont peu utilisables par les utilisateurs et les concepteurs qui ne sont pas rompus à l'exercice des mathématiques :
	- $\triangleright$  rester facile à écrire ...
	- $\triangleright$  et facile à lire
- Dans le cadre de **l'ingénierie des modèles**:
	- la précision du langage OCL est nécessaire pour pouvoir
		- $\Box$  traduire automatiquement les contraintes OCL dans un langage de programmation
		- $\Box$  afin de les vérifier pendant l'exécution d'un programme.

# **Principe**

**Notion de contrainte:** une contrainte est une **expression à valeur booléenne** (attacher à n'importe quel élément UML).

**→ Elle indique en général une restriction ou donne des** informations complémentaires sur un modèle.

- **Langage déclaratif:** les contraintes ne sont pas opérationnelles.
	- On ne décrit pas le comportement à adopter si une contrainte n'est pas respectée.
- **Langage sans effet de bord:** les instances ne sont pas modifiées par les contraintes.
	- Une expression OCL décrit une contrainte à respecter et non pas le « code » d'une méthode

# **Utilisation**

OCL permet principalement d'exprimer **deux types** de contraintes sur l'état d'**un objet** ou d'un **ensemble d'objets**

- Des **invariants** qui doivent être respectés en permanence
- Des **pré** et **post-conditions** pour une opération
	- **Précondition** : doit être vérifiée avant l'exécution
	- **Postcondition** : doit être vérifiée après l'exécution

On peut également utiliser OCL pour exprimer :

- contraintes sur la valeur retournée par une opération ou une méthode
- règles de dérivation des attributs

 expression des gardes (conditions dans les diagrammes dynamiques) and the state of the state  $\frac{11}{11}$ 

# **Les principaux concepts d'OCL**

Syntaxe d'une contrainte OCL:

**context** monContexte <**stéréotype**>: Expression de la contrainte

• Une contrainte OCL est liée à un **contexte** qui représente le **type**, **l'opération** ou **l'attribut** auquel la contrainte se rapporte.

**Exemple:**

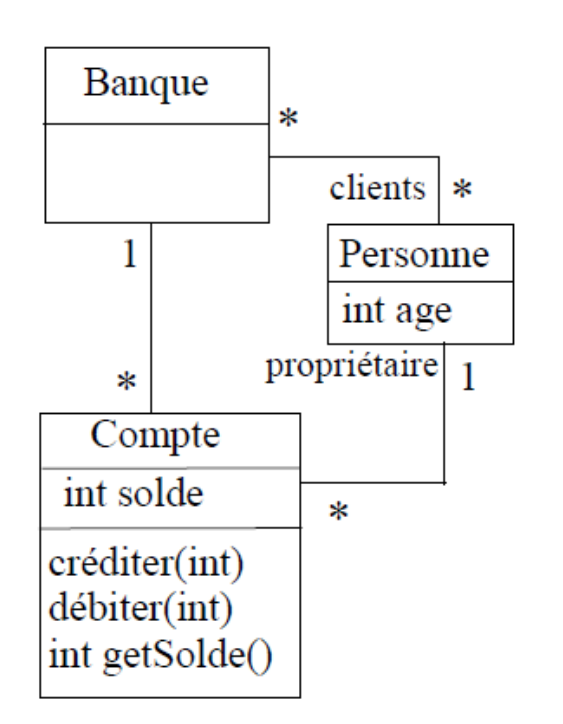

**context** Compte

 $inv:$  solde  $> 0$ 

# **Contexte et Stéréotype**

**context** monContexte <**stéréotype**>: Expression de la contrainte

#### **context** Compte

 L'expression OCL s'applique à la classe **Compte**, c'est-à-dire à: **toutes les instances de cette classe**

Le **stéréotype** peut prendre les valeurs suivantes :

- *inv* invariant de classe
- **pre** précondition
- **post** postcondition
- **body** indique le résultat d'une opération **query**
- **init** indique la valeur initiale d'un attribut
- **derive** indique la valeur dérivée d'un attribut des mans les mans les

### **Invariants**

**context** monContexte <**stéréotype**>: Expression de la contrainte

□ Un **invariant** exprime une contrainte sur un objet ou un groupe d'objets qui doit être respectée en permanence

#### **Exemple**

**context** Compte

 $inv:$  solde  $> 0$ 

Pour toutes les instances de la classe **Compte**, l'attribut **solde** doit toujours être **positif**

## **Pré et post-conditions**

**context** monContexte <**stéréotype**>**:** Expression de la contrainte

Pour spécifier une opération on a besoin de (**pre** et **post**) :

**Pré-condition** : état qui doit être respecté avant l'appel de l'opération

**Post-condition** : état qui doit être respecté après l'appel de l'opération

- Dans la **post-condition**, deux éléments particuliers sont utilisables
	- Pseudo-attribut **result** : référence la valeur retournée par l'opération
	- **mon** attribut@pre : référence la valeur de mon attribut avant l'appel de l'opération
- **Syntaxe pour préciser la signature de l'opération en OCL:**

**context** ma\_classe::mon\_op(liste\_param) : type\_retour

# **Exemple 1**

**context** Compte::débiter(somme : Integer) **pre**: somme > 0 **post**: solde = solde**@pre** – somme

- La somme à débiter doit être positive pour que l'appel de l'opération soit valide
- **Après** l'exécution de l'opération, l'attribut **solde** doit avoir pour valeur sa valeur avant l'appel à laquelle a été soustrait la somme passée en paramètre

# **Exemple 2**

```
context Compte::getSolde() : Integer
post: result = solde
```
Le résultat retourné doit être le solde courant

## **Attention**

 On ne décrit pas comment l'opération est réalisée mais des contraintes sur l'état avant et après son exécution  $16$ 

# **Exemple 3**

#### **context** Personne **inv**:

(age  $\le$  140) and (age  $\ge$ =0) - - l'âge est compris entre 0 et 140 ans

On peut placer des commentaires dans les expressions OCL, ils débutent par deux tirets et se prolongent jusqu'à la fin de la ligne.

**context** Personne::setAge(a :entier) **pre**: (a <= 140) and (a >=0) and (a >= age) **post**: age = a - - on peut écrire également a=age

**context** Personne::getAge() :entier **body**: age -- résultat d'une opération **query**

```
context Personne::age :entier
init: 0 -- valeur initiale de age doit être 0
```

```
context Personne::majeur :booléen
derive: age>=18
```
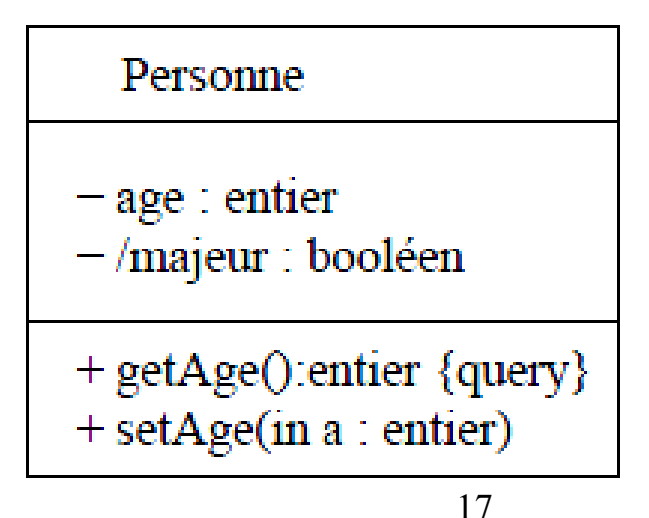

# **Nommage de la contrainte, Accès aux objets, navigation**

**Exemple de nommage de la contrainte:**

**context** Personne **inv ageBorné :** (age  $\le$  140) and (age  $\ge$ =0) - - l'âge ne peut dépasser 140 ans

Utilisation du mot-clef **self** pour désigner l'objet:

**→** offre la navigation (accès) à l'attribut. **Exemple :**

**context** Personne **inv**: (**self**.age <= 140) and (**self**.age >=0)

 Utilisation d'un **nom d'instance formel** : **context p** :Personne **inv**:

 $(\textbf{p} \text{ age} \le 140)$  and  $(\textbf{p} \text{ age} \ge 0)$  18

# **Question 1**

- Ajoutez un attribut **mère** de type **Personne** dans la classe Personne.
- Ecrivez une contrainte précisant que la mère d'une personne ne peut être cette personne elle-même et que l'âge de la mère doit être supérieur à celui de la personne.

# **Hiérarchie des types en OCL**

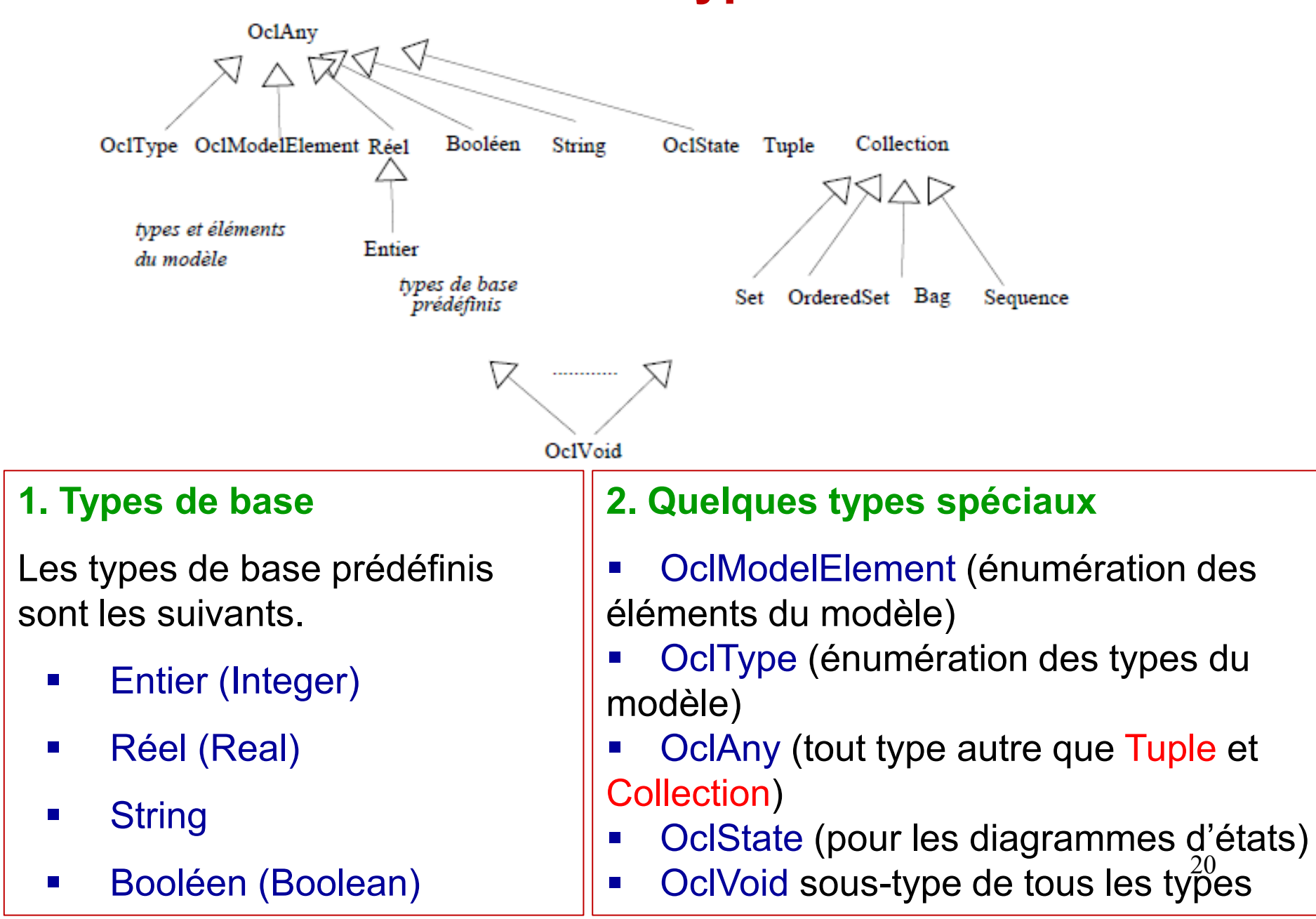

# **Types de base en OCL**

## **Entier**

opérateurs =  $\langle$  + -  $\ast$  / abs div mod max min  $\langle$  >  $\langle$  =  $\rangle$  =

L'opérateur - est unaire ou binaire

### **Réel**

opérateurs =  $\langle$  + -  $\ast$  / abs floor round max min  $\langle$  >  $\langle$  =  $\rangle$  =

L'opérateur - est unaire ou binaire

# **String**

opérateurs = **size**() **concat**(String) **toUpper**() **toLower**()

**substring**(Entier, Entier)

Les chaînes de caractères constantes s'écrivent entre deux simples quotes : **'**voici une chaîne**'**

### **Booléen**

opérateurs = or xor and not

- b1 **implies** b2
- **if** b **then** expression1 **else** expression2 **endif**

# **Types de base en OCL**

 Quelque exemples d'utilisation des **opérateurs booléens**: **context** Personne **inv**: Personne

marié implies majeur

**context** Personne **inv**:

**if** age >=18 **then** majeur=vrai

**else** majeur=faux **endif**

 Cette dernière contrainte peut être **plus concise : context** Personne **inv**:

majeur =  $age \ge 18$ 

 Nous l'avons même déjà écrite avec **derive**: **context** Personne::majeur :booléen **derive**: age>=18 22

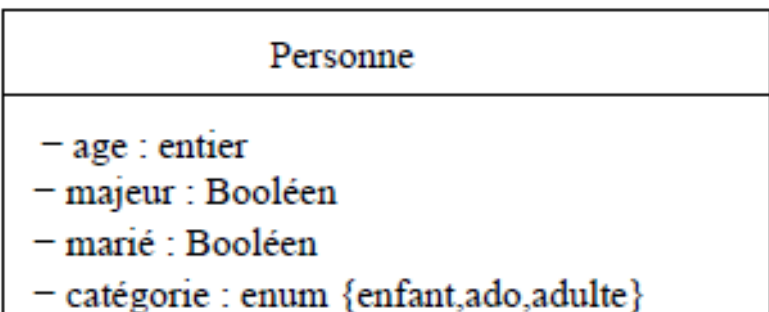

# **Types énumérés**

- Leurs valeurs apparaissent précédées de **#**
- Par exemple, pour donner un invariant supplémentaire pour la figure précédente, nous pourrions écrire :

**context** Personne **inv**:

```
if age <=12 then catégorie =#enfant
```
**else if** age <=18 **then** catégorie =**#**ado

```
else catégorie=#adulte
```
**endif**

**endif**

### **Question 2**

Peut-on écrire cet invariant avec **derive? Comment**? <sub>23</sub>

# **Types des modèles**

- Les types des modèles utilisables en OCL sont les « classificateurs »:
	- les classes,
	- les interfaces,
	- les associations.
- On peut écrire en particulier des expressions impliquant des objets dont les types sont reliés par une relation de spécialisation, grâce aux **opérateurs** suivants:

#### **oclAsType(t)** (conversion **ascendante** ou **descendante** de **type** vers **t**);

- la conversion ascendante sert pour l'accès à une **propriété redéfinie** ;
- la conversion descendante sert pour l'accès à **une nouvelle propriété**.
- **oclIsTypeOf(t)** retourne **true** si type de **self** est le même comme **t**

 **oclIsKindOf(t)** (retourne **true** si le type de **self** correspond au type ou supertype de **t** )

# **Types des modèles**

 Dans le cadre de la figure suivante, nous pourrions écrire par exemple les expressions (r est supposé désigner une instance de Rectangle) :

- **p.oclAsType**(Rectangle)
- **r.oclIsTypeOf**(Rectangle) (vrai)
- **r.oclIsKindOf**(Polygone) (vrai)

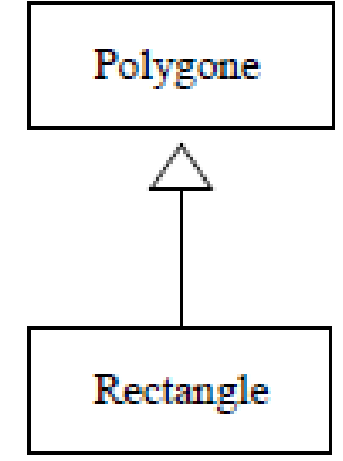

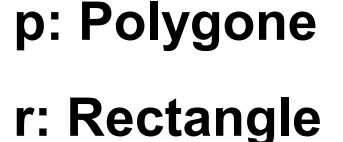

# **Question 3**

- En supposant l'existence d'un attribut hauteur dans la classe Rectangle et d'une méthode hauteur():Réel dans Polygone,
- Ecrivez une contrainte dans Polygone disant que le résultat de hauteur():Réel vaut hauteur pour les polygones qui sont des **rectangles**, sinon **0**.
- Remarquez que c'est un exemple de mauvaise conception objet mais une excellente illustration des opérateurs présentés ci-dessus !

# **Navigation dans les modèles**

- Dans une contrainte OCL associée à un objet, on peut
	- Accéder à l'état interne de cet objet (ses attributs)
	- Naviguer dans le diagramme : accéder de manière transitive à tous les objets (et leur état) avec qui il est en relation
- $\Box$  Nommage des éléments pour y accéder
	- Attributs ou paramètres d'une opération : utilise leur nom directement
	- Objet(s) en association : on utilise au choix:
	- Le nom de la classe associée (avec la première lettre en minuscule), à condition qu'il n'y ait pas ambiguïté
	- Le nom de l'association si elle nommée
	- Le nom du rôle d'association du coté de la classe vers laquelle on navigue s'il est nommé
- $\Box$  La navigation retourne
	- Si **cardinalité de 1** pour une association : **un objet**
	- Si **cardinalité > 1** : une **collection** d'objets

**Exemple 1:** Dans contexte de la classe **Compte** solde, banque , propriétaire , banque.clients, banque.clients.age

- solde : attribut référencé directement
- banque : objet de la classe Banque (référence via le nom de la classe) associé au compte

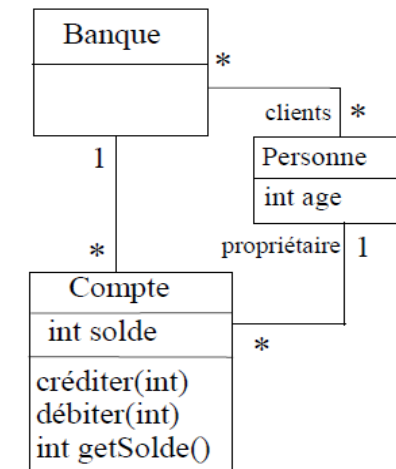

- propriétaire : objet de la classe Personne (référence via le nom de rôle d'association) associée au compte
- banque.clients : ensemble des clients de la banque associée au compte (référence par transitivité)
- banque.clients.age : ensemble des âges de tous les clients de la banque associée au compte
- Le propriétaire d'un compte doit avoir plus de 18 ans **context** Compte

**inv:** self.propriétaire.age >= 18 28

#### **Exemple 2**: Dans le contexte de classe **Voiture**,

#### **1. Accès aux attributs**

**context** Voiture **inv** propriétaireMajeur **:**

**self**.propriétaire.age >= 18

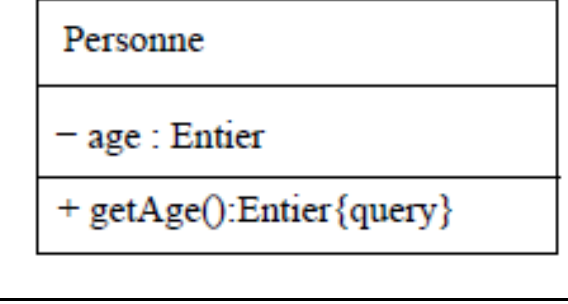

# Voiture - propriétaire : Personne

### **Question 4**

- Ecrivez pour le diagramme suivant la contrainte qui caractérise l'attribut dérivé carteVermeil.
- Un voyageur a droit à la carte vermeil si c'est une femme de plus de 60 ans ou un homme de plus de 65 ans.

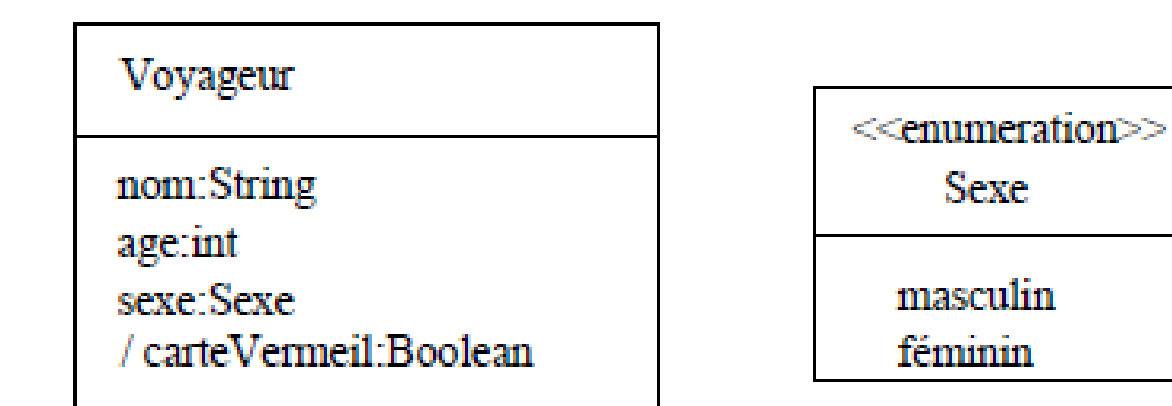

**Exemple 3**: Dans le contexte de classe **Voiture**,

### **2. Accès aux opérations query**

Il se fait avec une notation identique (utilisation du '.').

Pour la classe Voiture, on peut ainsi réécrire la contrainte propriétaireMajeur.

**context** Voiture **inv**:

**self**.propriétaire.getAge() >= 18

- **3. Accès aux extrémités d'associations**
- **Exemple 4** : Pour la classe Voiture de la figure suivantes, on peut ainsi réécrire la contrainte propriétaireMajeur.

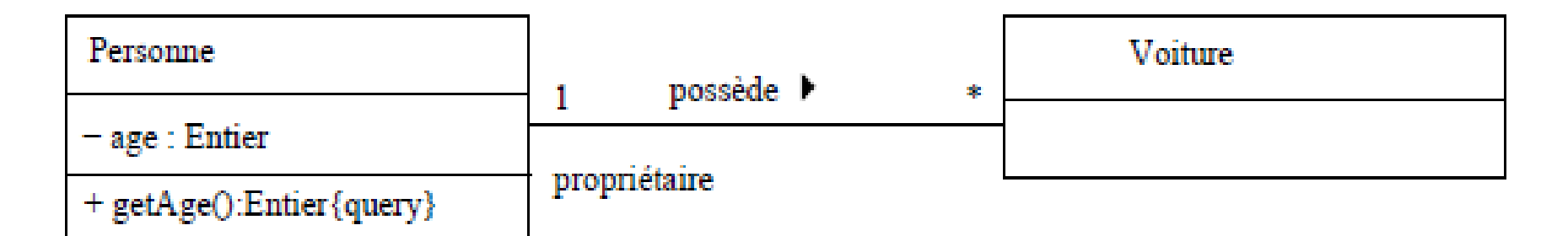

**context** Voiture **inv:**

self.**propriétaire**.age >= 18

**context** Voiture **inv:**

self.**personne**.age >= 18

### **Question 5**

Soient deux contraintes associées au diagramme suivant:

**context** C1 **inv**:

 $c2.$ attr $2=$ c $2.$ c $3.$ attr $3$ 

**context** C2 **inv**:

attr2=c3.attr3

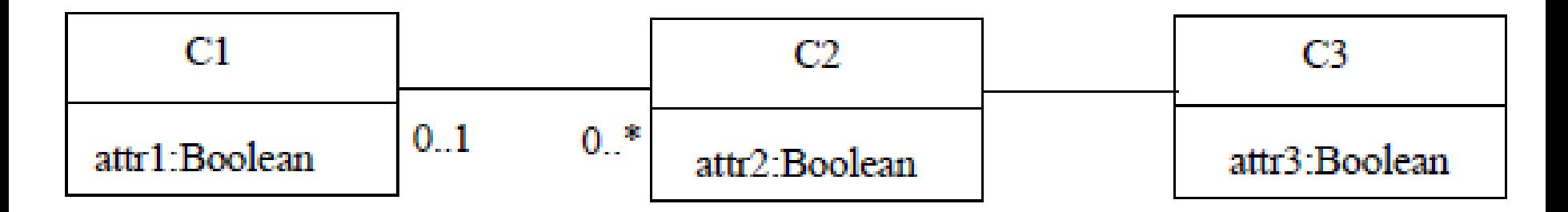

**Pensez-vous que les deux contraintes soient équivalentes ?**

#### **4. Navigation vers les classes association**

Pour naviguer vers une classe association, on utilise le nom de la classe (en mettant le premier caractère en minuscule).

#### **Exemple 5**

**context** p :Personne **inv**:

p.contrat.salaire >= 0

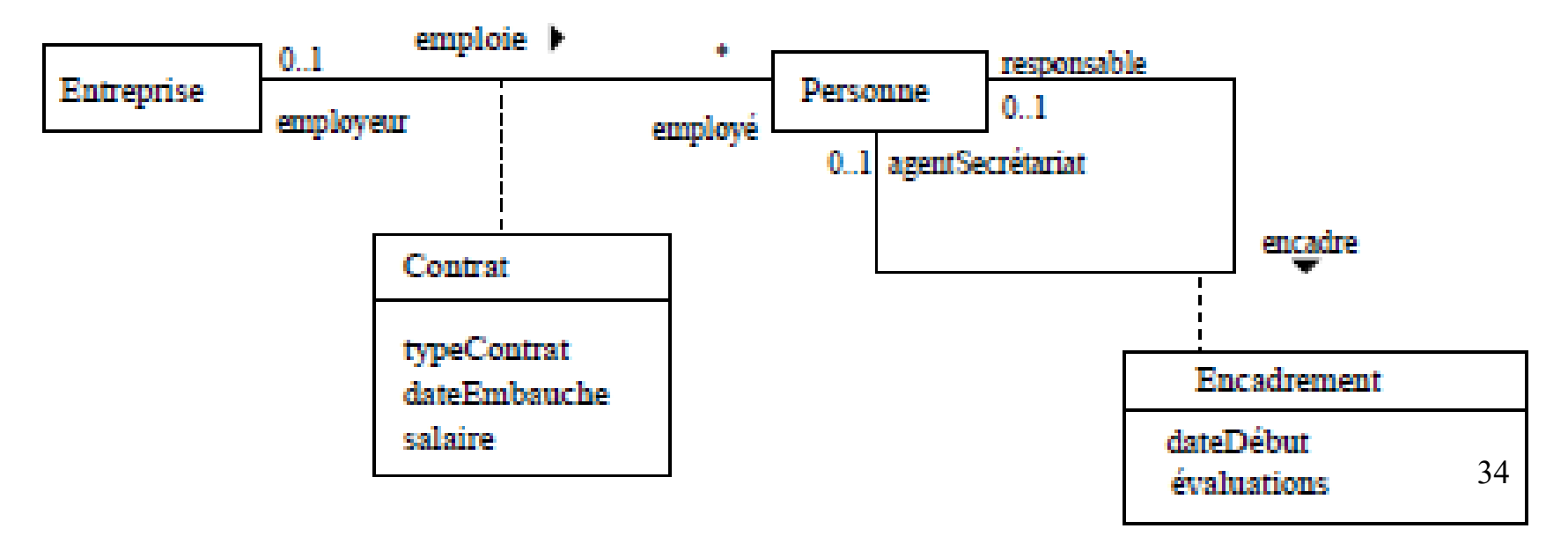

 On peut également préciser le nom de rôle opposé (c'est même obligatoire pour une association réflexive) :

**context** p :Personne **inv**:

p.contrat[employeur].salaire >= 0

 $\Box$  Pour naviguer depuis une classe association, on utilise les **noms des rôles** ou **de classes.** 

□ La navigation depuis une classe association vers un rôle ne peut donner **qu'un objet.** 

**context c :Contrat inv**:

c.employé.age >= 16

 Dans cet exemple, **c** est un lien, qui associe par définition une seule entreprise à un seul employé.

## **4. Navigation vers les classes association**

### **Question 6**

Dans la même figure précédente, exprimez par une contrainte :

- le fait que le salaire d'un agent de secrétariat est inférieur à celui de son responsable ;
- un agent de secrétariat a un type de contrat "agentAdministratif" ;

 un agent de secrétariat a une date d'embauche antérieure à la date de début de l'encadrement (on suppose que les dates sont des entiers) ;

écrire la dernière contrainte dans le contexte **Personne**.

## **1. Définition de variables et d'opérations**

### **a) Définition de variables**

On utilise pour cela la syntaxe :

**let** variable : type = expression1 in expression2

**Exemple:** avec l'attribut dérivé **impot** dans Personne, on pourrait écrire : **context** Personne **inv**:

**let montantImposable** : Réel = contrat.salaire\*0.8 **in**

**if** (montantImposable >= 100000) **then** impot = montantImposable\*45/100

**else if** (montantImposable >= 50000) **then**

impot = montantImposable\*30/100

```
else impot = montantImposable*10/100
```
**endif**

#### **endif**

 Là encore, il serait plus correct de vérifier tout d'abord que **contrat** est valué.

38 Si on veut définir une variable utilisable dans plusieurs contraintes de la classe, on peut utiliser la construction **def**. **context** Personne **def**: montantImposable : Réel = contrat.salaire\*0.8

### **b) Définition d'opérations:**

 Lorsqu'il est utile de définir de **nouvelles opérations**, on peut procéder avec la même construction **def**.

**context** Personne

**def**: ageCorrect(a :Réel) :Booléen = a>=0 and a<=140

Une telle définition permet de réécrire la pré-condition de l'opération

**setAge** et **l'invariant** sur l'âge d'une personne de manière plus courte.

**context** Personne **inv**:

ageCorrect(age) - - l'âge ne peut depasser 140 ans

```
context Personne::setAge(a :entier)
pre: ageCorrect(a) and (a >= age)
```
### **2. Retour de méthode**

L'objet retourné par une opération est désigné par **result**.

**context** Personne::getAge()

**post**: **result**=age

- Lorsque la **postcondition** se résume à décrire la valeur du résultat c'est donc équivalent à l'utilisation de **body**.
- Lorsqu'un objet est créé dans une méthode (l'objet n'existait pas au moment des **préconditions**) on peut le savoir grâce à **l'opération oclIsNew** que l'on peut utiliser dans une **postcondition**.

**context** Personne::donneNaissance() :Personne

**post**: **result.oclIsNew**() and **result**.age=0

### **2. Retour de méthode**

### **Question 7**

 Proposez une classe **Etudiant**, disposant de 3 **notes** et munie d'une opération **mention** qui retourne la mention de l'étudiant sous forme d'une chaîne de caractères.

 Ecrivez les contraintes et en particulier utilisez le **let** pour écrire la **postcondition** de **mention**.

# **Collections**

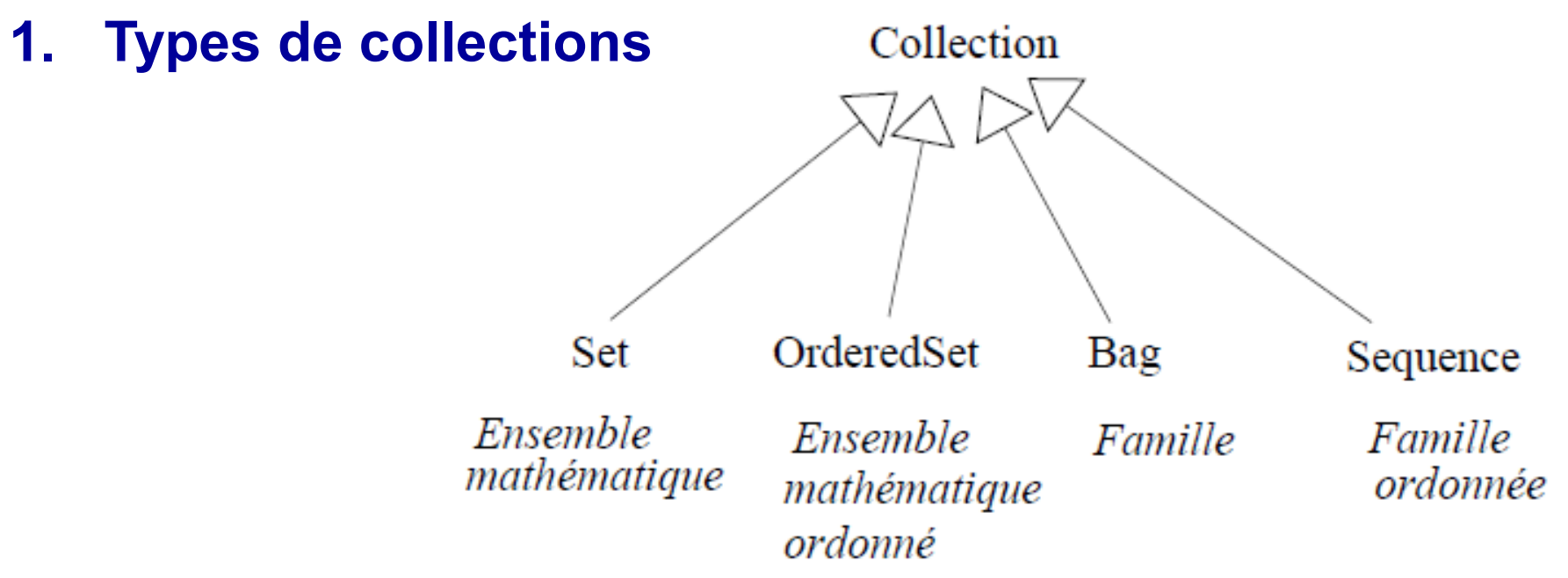

- Cinq types de collections existant en OCL :
- **Examble 2 Sollection** est un type abstrait
- **Set** correspond à la notion mathématique d'ensemble
- **OrderedSet** correspond à la notion mathématique d'ensemble ordonné

 **Bag** correspond à la notion mathématique de famille (un élément peut y apparaître plusieurs fois)

> Sequence correspond à la notion mathématique de famille, et le<sub>52</sub> éléments sont, de plus, ordonnés.

# **Collections**

 On peut définir des collections par des littéraux de la manière suivante :

- **Set** { 2, 4, 6, 8 }
- **OrderedSet** { 2, 4, 6, 8 }
- **Bag** { 2, 4, 4, 6, 6, 8 }
- **Sequence** { 1,2,3,4,7,9}
- **Sequence** { 1..10 } spécification d'un intervalle d'entiers

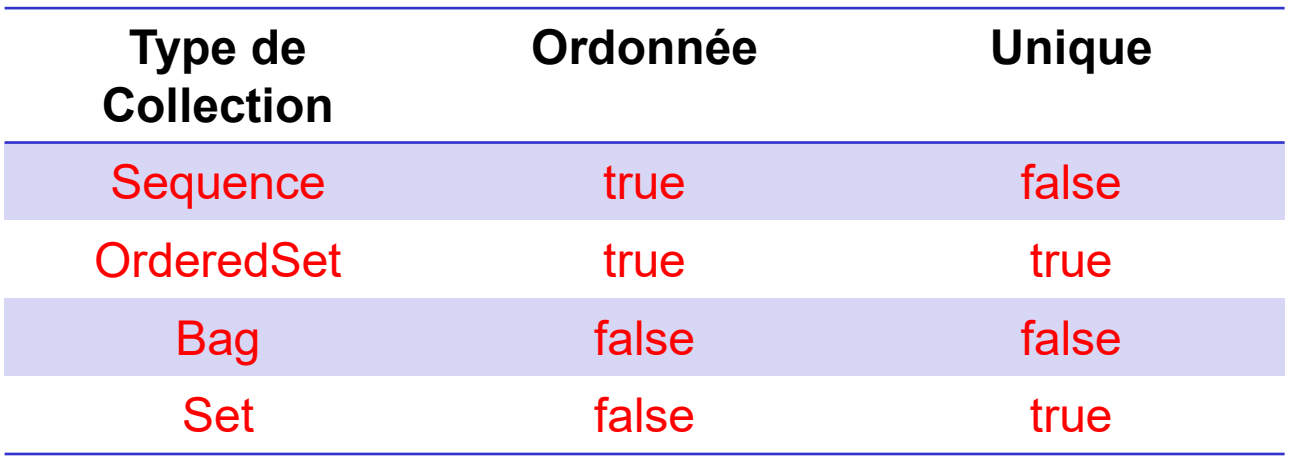

43 Les collections peuvent avoir plusieurs niveaux, il est possible de définir des collections de collections, par exemple : **Set** { 2, 4, **Set** {6, 8 }}

## **Les collections comme résultats de navigation**

- $\Box$  Une navigation à partir d'un seul objet peut donnée une collection:
- On obtient un **Set** en naviguant le long d'une association ordinaire

(**Mais**, elle ne mentionne pas **bag** ou **seq** à l'une de ses extrémités).

 Par exemple, pour le diagramme de l'entreprise, l'expression **self.employé** dans le **contexte Entreprise** est un **Set**.

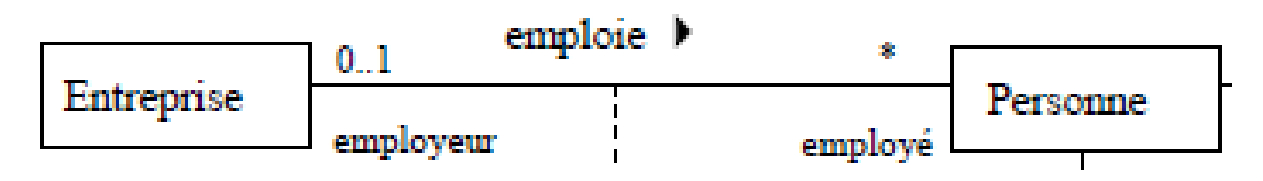

La exemple suivant illustre une navigation permettant d'obtenir un

**→ Set** : c'est le résultat de l'expression **self.occurrence.mot** dans le **contexte Texte**.

**Bag** : c'est le résultat de l'expression **self.occurrence** dans le

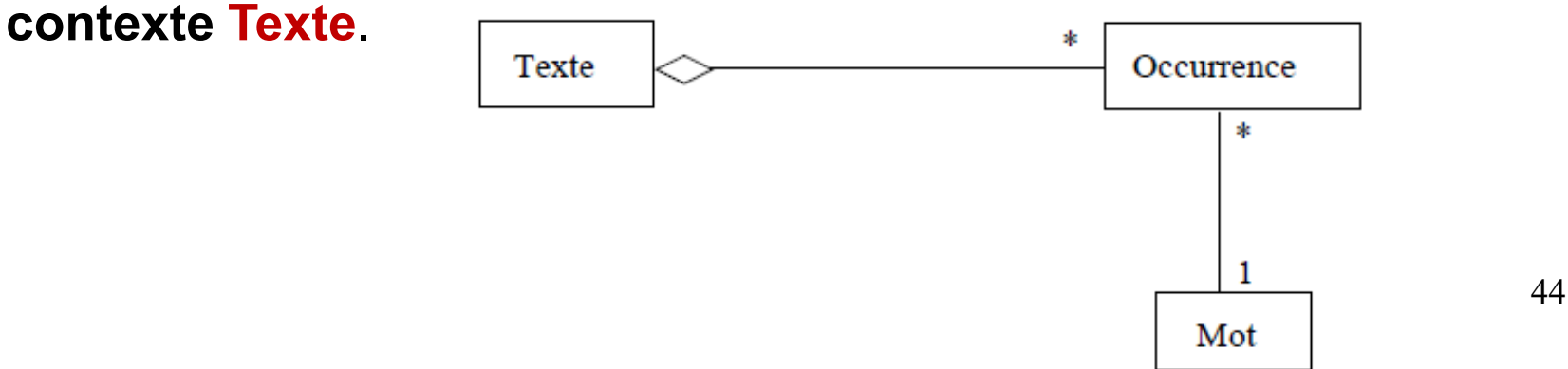

# **Les collections comme résultats de navigation**

 **OrderedSet** On peut obtenir un ensemble ordonné en naviguant vers une extrémité d'association munie de la contrainte ordonné,

**→** par exemple avec l'expression **self.personne** dans le contexte **FileAttente**.

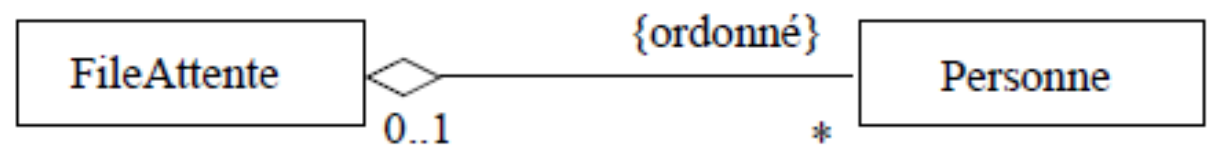

 **Sequence** On peut obtenir une séquence en naviguant vers une extrémité d'association munie de la contrainte **seq**,

 par exemple avec l'expression **self.mot** dans le contexte **Texte** de la figure suivante.

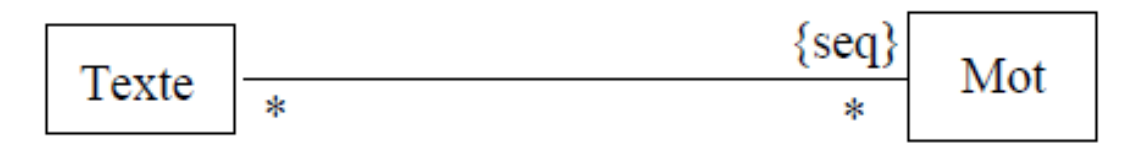

**Question 8**: Qu'obtient-on en accédant à un attribut multi-valué ?

# **Opérations de Collection**

#### **1. Remarques générales**

Dans la suite, nous considérons des collections d'éléments de type **T**.

 **Appel:** Les opérations sur une collection sont généralement mentionnées avec **->**

 **Itérateurs:** Les **opérations** qui prennent une **expression** comme paramètre peuvent déclarer optionnellement un **itérateur**,

**→ Par exemple toute opération de la forme operation(expression)** existe également sous deux formes plus complexes.

operation(v | expression-contenant-v) operation(v : T | expression-contenant-v)

 $\rightarrow$  Ou bien simplement operation(v)

- **2. Opérations sur tous les types de collections**
- **isEmpty() :Boolean**

### **notEmpty() :Boolean**

Permettent de tester si la collection est vide ou non. Pour revenir sur l'exemple des employés

**context** p :Personne **inv**:

p.agentSecretariat->**notEmpty**() **implies** p.agentSecrétariat.contrat.dateEmbauche

- **<=** p.encadrement[agentSecrétariat].dateDebut
- **size() :Entier** Donne la taille (nombre d'éléments).

**count(unObjet :T) :Entier** Donne le nombre d'occurrences de : **unObjet**.

**sum() :T** Addition de tous les éléments de la collection.

**context** e :Entreprise

**def**: ageMoyen : Real = e.employé.age->**sum**() / e.employé.age->**size**()

**context** e :Etudiant

**def**: moyenne : Real = e.notes->**sum**() / e.notes->**size**()

#### **includes(obj :T) :Boolean**

 Retourne **true** si et seulement si **obj** est un élément de la collection, et **false** sinon

 Toujours pour la classe **Etudiant** généralisée, disposant d'un attribut **notes**:Real[\*],

- on peut définir l'opération **estEliminé():Boolean.**
- Un étudiant est éliminé s'il a obtenu un zéro.

#### **context** e :Etudiant

**def**: estEliminé() : Boolean = e.notes->includes(0)

#### **excludes(obj :T) :Boolean**

 Retourne **true** si et seulement si **obj** n'est pas un élément de la collection, et **false** sinon

- **Sequence{2.3}-> excludes(2.1) true**
- **Sequence{2.0}->excludes(2) false**

#### **includesAll(c :Collection(T)) :Boolean**

- Retourne **true** si et seulement si la collection **contient tous les éléments de c. (false sinon)**
- **excludesAll(c :Collection(T)) :Boolean**

 Retourne **true** si et seulement si la collection **ne contient aucun** des éléments de c. (**false sinon**)

- **Sequence{2.3,5.2,'a',3,null}->excludesAll(**Set{4,null}**) false**
- **Sequence{2.3,5.2,'a',3}->excludesAll(**Set{4,null}**) true**
- **Sequence{2.3,5.2,'a',3,4,null}->includesAll(**Set{4,null}**) true**

 **exists(uneExpression :Boolean) true** si et seulement si **au moins un élément** de la collection satisfait **uneExpression**.

**Exemple**: Dans toute entreprise, il y a au moins une personne dont le contrat est de type "agent administratif".

- **Sequence{2.3,5.2}->exists(self>3) true**
- **context** e :Entreprise **inv**:

e.contrat->**exists**(c :Contrat | c.typeContrat='agent administratif')

49

 **forAll(uneExpression :Boolean) :Boolean** retourne **true** si et seulement si **uneExpression** est **vraie** pour tous les éléments de la collection.

**Sequence{2.3, 5.2 }->forAll(self>3) false**

▶ Dans une entreprise, une contrainte est que tous les employés aient plus de 16 ans.

**context** entreprise :Entreprise **inv**:

entreprise.employe->**forAll**(emp :Personne | emp.age >= 16)

□ Cette opération a une **variante** permettant d'itérer avec plusieurs itérateurs sur la même collection. On peut ainsi parcourir des ensembles produits de la même collection.

#### **forAll(t1,t2:T | expression-contenant-t1-et-t2)**

 En supposant que la classe **Personne** dispose d'un attribut **nom**, on peut admettre que deux employés différents n'ont jamais le même nom.

**context** e :Entreprise **inv**:

e.employe->forAll(**e1,e2 :Personne** | e1 <> e2 implies e1.nom <> e2.nom)

**iterate(i :T ; acc :Type = uneExpression | ExpressionAvec\_i\_et\_acc) :**

- Cette opération permet de généraliser et d'écrire la plupart des autres.
- **i** est un itérateur sur la collection
- **acc** est un accumulateur initialisé avec **uneExpression**
- L'expression **ExpressionAvec\_i\_et\_acc** est évaluée pour chaque **i** et **son résultat est affecté dans acc**. Le résultat de **iterate** est **acc**.
- **Exemple** : l'opération **masseSalariale** d'une entreprise. **context** Entreprise::masseSalariale() :Real **post**: **result** = employé->**iterate**(**p :Personne ; ms :Real=0 | ms+p.contrat.salaire**)

**Question 8 Ecrire size et forAll dans le contexte de la classe Collection.**

 **sortedBy(uneExpression) :Sequence** Retourne une séquence contenant les éléments de la collection triés par ordre croissant suivant le critère **uneExpression**.

L'évaluation de **uneExpression** doit donc supporter l'**opération <**

self.employees->**sortedBy**(age)

 **Question 9 Ecrire la post condition d'une méthode salariésTriés dans le contexte de la classe Entreprise. Cette méthode retourne les employés ordonnés suivant leur salaire.**

 **any(uneExpression :OclExpression) :T** Retourne n'importe quel élément de la collection qui vérifie *uneExpression.*

 *one(uneExpression :OclExpression) :Booléen* Vrai si et seulement si un et un seul élément de la collection vérifie *uneExpression.*

 **select**, retourne une collection avec tous les éléments de **self** qui **valident** l'expression **expr**.

→ n'est pas définie dans **Collection**, mais seulement dans les types concrets avec des signatures spécifiques:

- **select(expr:BooleanExpression): Set(T)**
- **select(expr:BooleanExpression): OrderedSet(T)**
- **select(expr:BooleanExpression): Bag(T)**
- **select(expr:BooleanExpression): Sequence(T)**
- Dans un tel cas, nous présentons une généralisation de ces opérations:

**select**(**expr :BooleanExpression**) : Collection(T)

**reject**(**expr :BooleanExpression**) : Collection(T)

 Retourne une collection du même type construite par sélection des éléments **vérifiant** (resp. ne vérifiant pas) **expr**.

 L'expression représentant dans le contexte d'une **entreprise** les employés âgés de **plus de 60 ans** serait la suivante :

```
self.employé->select(p:Personne|p.age>=60)
```
#### **collect(expr :OCLExpression) : Collection(T)**

Retourne une collection composée des résultats successifs de **l'application** de **expr** à chaque élément de la collection.

Sequence{'first', 'second'}->**collect**(toUpper())

#### **Sequence{'FIRST', 'SECOND'}**

 $\Box$  Pour définir la collection des dates de naissance des employés d'une société, il faut écrire, dans le contexte de la classe Entreprise

#### **self.employee->collect(birthdate)**

On peut l'ecrire comme suit :

#### *self.employee.birthdate*

 $\rightarrow$  Toutes les dates de naissance des employés.

 La manière standard d'atteindre les mots d'un texte s'écrit ainsi dans le contexte d'un texte (Figure précédente) :

**self.occurrence->collect(mot) self.occurrence->collect(o | o.mot) self.occurrence->collect(o:Occurrence | o.mot)**

54 □ Comme nous l'avons évoqué précédemment, cette notation admet un raccourci: *self.occurrence.mot*

 **including(unObjet :T) :Collection(T) excluding(unObjet :T) :Collection(T)**

Retourne une collection résultant de l'ajout (resp. du retrait) de *unObjet* à la collection.

 $\Box$  On peut ainsi décrire la post-condition d'une opération **embauche(p:Personne**) de la classe Entreprise.

**context** Entreprise ::embauche(p :Personne) **post**: self.employé **=** self.employé@pre->**including(p)**

- **3. Opérations sur tous les OrderedSet et Sequence**
- **first**() : le premier élément de la collection
- **last**() : le dernier élément de la collection
- **at(index** : Integer) : l'élément de la collection se trouvant en position *index*
- **indexOf(elt**) : la position de l'élément *elt dans la collection*
- **append(elt**) : la collection augmentée de l'élément *elt placé à la fin*
- **prepend(elt**) : la collection augmentée de l'élément *elt placé au début*
- **insertAt(index** : **Integer**, **elt**) : la collection augmentée de l'élément *elt* placé à la position *index*
- **reverse**() : la même collection mais avec les éléments inversés en position
- **subOrderedSet(lower** : **Integer**, **upper** : **Integer**) : l'ordered set contenant les éléments de la position *lower à upper à partir d'un* ordered set
- **subSequence(lower** : **Integer**, **upper** : **Integer**) : la séquence contenant les elements de la position *lower à upper à partir d'une séquence*

#### **4. Opérations de conversion**

 Chaque sorte de collection (set, orderedSet, sequence, bag) peut être transformée dans n'importe quelle autre sorte.

Par exemple un **Bag** peut être transformé en :

 **sequence** par l'opération **asSequence():Sequence(T)** ; l'ordre résultant est déterminé

**ensemble** par l'opération **asSet():Set(T) ;** les doublons sont éliminés

 **ensemble ordonné** par l'opération **asOrderedSet():OrderedSet(T) ;**  les doublons sont éliminés ; l'ordre résultant est indéterminé.

 $\Box$  A titre d'illustration, si nous voulons exprimer le fait que le nombre de mots différents d'un texte est plus grand que deux (figure précédente) :

**context** Texte **inv**:

self.occurrence->**collect**(mot)->**asSet**()->size() >= 2

# **Questions ?**